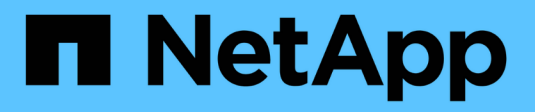

## **Notas de la versión**

Astra Trident NetApp April 03, 2024

This PDF was generated from https://docs.netapp.com/es-es/trident-2310/trident-rn.html on April 03, 2024. Always check docs.netapp.com for the latest.

# Tabla de contenidos

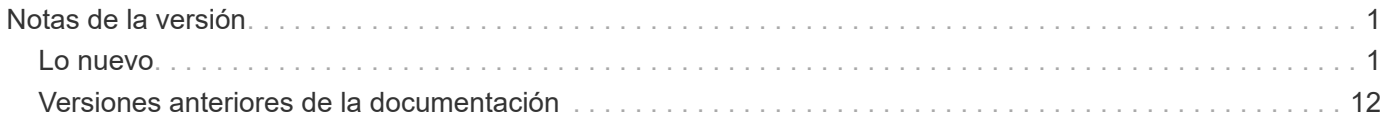

# <span id="page-2-0"></span>**Notas de la versión**

## <span id="page-2-1"></span>**Lo nuevo**

Las notas de la versión ofrecen información sobre nuevas funciones, mejoras y correcciones de errores en la última versión de Astra Trident.

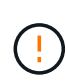

La tridentctl Binario para Linux que se proporciona en el archivo zip del instalador es la versión probada y compatible. Tenga en cuenta que macos binario proporcionado en la /extras parte del archivo zip no se ha probado ni es compatible.

## **¿Cuáles son las novedades en 23,10**

#### **Soluciones**

- Expansión de volumen fija si un tamaño nuevo solicitado es menor que el tamaño de volumen total de los controladores de almacenamiento ontap-nas y ontap-nas-flexgroup (["Problema n.o 834"](https://github.com/NetApp/trident/issues/834)).
- Tamaño de volumen fijo para mostrar solo el tamaño utilizable del volumen durante la importación para los controladores de almacenamiento ontap-nas y ontap-nas-flexgroup (["Problema n.o 722"](https://github.com/NetApp/trident/issues/722)).
- Conversión de nombres FlexVol fija para ONTAP-NAS-Economy.
- Se ha solucionado el problema de inicialización de Astra Trident en un nodo de Windows cuando se reinicia el nodo.

#### **Mejoras**

#### **Kubernetes**

Añadido soporte para Kubernetes 1,28.

#### **Astra Trident**

- Soporte añadido para el uso de Azure Managed Identity(AMI) con controlador de almacenamiento de archivos de azure-netapp.
- Se añadió compatibilidad con NVMe over TCP para el controlador ONTAP-SAN.
- Se ha añadido la capacidad para pausar el aprovisionamiento de un volumen cuando el backend está establecido en estado suspendido por el usuario (["Problema n.o 558"](https://github.com/NetApp/trident/issues/558)).

#### **Funciones avanzadas disponibles en Astra Control**

Con Astra Trident 23,10, un nuevo componente de software llamado Astra Control Provisioning está disponible para los usuarios con licencia de Astra Control. Este aprovisionador ofrece acceso a un superconjunto de funciones avanzadas de aprovisionamiento de almacenamiento y gestión más allá de las que Astra Trident es compatible por sí mismo. Para la versión 23,10, estas funciones incluyen:

- Funcionalidades de backup y restauración para aplicaciones con back-ends de almacenamiento respaldados por controladores económicos de ontap-nas
- Seguridad de back-end del almacenamiento mejorada con cifrado Kerberos 5
- Recuperación de datos mediante un snapshot

• Mejoras de SnapMirror

["Obtén más información sobre el aprovisionador de Astra Control."](https://docs.netapp.com/us-en/astra-control-center/release-notes/whats-new.html)

## **Cambios en 23.07.1**

**Kubernetes:** Eliminación de inicio de datos fija para admitir actualizaciones de cero tiempo de inactividad (["Problema n.o 740"](https://github.com/NetApp/trident/issues/740)).

## **Cambios en 23,07**

#### **Soluciones**

#### **Kubernetes**

- Se ha corregido la actualización de Trident para ignorar los pods antiguos atascados en estado de finalización (["Problema n.o 740"\)](https://github.com/NetApp/trident/issues/740).
- Se ha agregado tolerancia a la definición de «transient-trident-version-pod» [\("Problema n.o 795"\)](https://github.com/NetApp/trident/issues/795).

#### **Astra Trident**

- Se han corregido las solicitudes de ZAPI de ONTAP para garantizar que se consulten los números de serie de LUN al obtener atributos de LUN para identificar y corregir dispositivos iSCSI fantasma durante las operaciones de almacenamiento en caché de nodos.
- Arreglado el manejo de errores en el código del controlador de almacenamiento (["Problema n.o 816"\)](https://github.com/NetApp/trident/issues/816).
- Se corrigió el cambio de tamaño de la cuota al utilizar controladores ONTAP con use-rest=true.
- Creación de clones LUN fijos en ontap-san-economy.
- Revertir el campo de información de publicación desde rawDevicePath para devicePath; se ha añadido lógica para rellenar y recuperar (en algunos casos) devicePath campo.

#### **Mejoras**

#### **Kubernetes**

- Se añadió compatibilidad para importar snapshots aprovisionadas previamente.
- Minimización de la implementación y el inicio de los permisos de linux (["Problema n.o 817"](https://github.com/NetApp/trident/issues/817)).

#### **Astra Trident**

- Ya no se notifica el campo de estado para volúmenes y copias Snapshot «en línea».
- Actualiza el estado del backend si el backend de ONTAP está fuera de línea (["Problemas #801",](https://github.com/NetApp/trident/issues/801) ["N.o](https://github.com/NetApp/trident/issues/543) [543"](https://github.com/NetApp/trident/issues/543)).
- El número de serie de LUN siempre se recupera y se publica durante el flujo de trabajo ControllerVolumePublish.
- Se ha agregado lógica adicional para verificar el tamaño y el número de serie del dispositivo multivía iSCSI.
- Verificación adicional de los volúmenes iSCSI para garantizar que se deja sin almacenar el dispositivo multivía correcto.

#### **Mejora experimental**

Se ha añadido soporte de vista previa técnica para NVMe over TCP para el controlador ONTAP-SAN.

#### **Documentación**

Se han realizado muchas mejoras organizativas y de formato.

#### **Amortización**

#### **Kubernetes**

- Se ha eliminado el soporte para las instantáneas v1beta1.
- Se ha eliminado la compatibilidad con los volúmenes previos a CSI y las clases de almacenamiento.
- Se actualizó el mínimo admitido de Kubernetes a 1,22.

### **Cambios en 23,04**

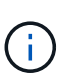

La fuerza de desconexión de volúmenes para volúmenes ONTAP-SAN-\* solo es compatible con las versiones de Kubernetes con la puerta de la función de apagado de nodos no agraciados habilitada. La desconexión forzada debe estar habilitada en el momento de la instalación mediante --enable-force-detach Indicador del instalador de Trident.

#### **Soluciones**

- Se ha corregido el operador Trident para usar IPv6 localhost para la instalación cuando se especifica en SPEC.
- Se corrigieron los permisos de rol de clúster de operador de Trident que estaban sincronizados con los permisos del paquete (["Problema n.o 799"](https://github.com/NetApp/trident/issues/799)).
- Se ha solucionado el problema al conectar un volumen de bloques sin configurar en varios nodos en el modo RWX.
- Compatibilidad con clonado de FlexGroup fijo e importación de volúmenes para volúmenes de SMB.
- Se corrigió el problema por el que la controladora Trident no podía apagarse inmediatamente [\("Problema](https://github.com/NetApp/trident/issues/811) [n.o 811"](https://github.com/NetApp/trident/issues/811)).
- Se agregó una corrección para mostrar todos los nombres de igroup asociados con un LUN especificado aprovisionado con controladores ontap-san-\*.
- Se ha agregado una corrección para permitir que los procesos externos se ejecuten hasta su finalización.
- Corregido error de compilación para la arquitectura s390 (["Problema n.o 537"](https://github.com/NetApp/trident/issues/537)).
- Se solucionó un nivel de registro incorrecto durante las operaciones de montaje de volúmenes [\("Problema](https://github.com/NetApp/trident/issues/781) [n.o 781"\)](https://github.com/NetApp/trident/issues/781).
- Se ha corregido el error de afirmación de tipo potencial [\("Problema n.o 802"](https://github.com/NetApp/trident/issues/802)).

#### **Mejoras**

- Kubernetes:
	- Añadido soporte para Kubernetes 1,27.
	- Se ha añadido soporte para importar volúmenes LUKS.
- Se ha añadido soporte para el modo de acceso de PVC ReadWriteOncePod.
- Se añadió compatibilidad con la desconexión forzada para volúmenes ONTAP-SAN-\* durante los escenarios de apagado de nodos sin gracia.
- Todos los volúmenes de ONTAP-SAN-\* ahora utilizarán iGroups por nodo. Las LUN solo se asignarán a iGroups, mientras que se publicarán de forma activa en esos nodos para mejorar nuestra política de seguridad. Los volúmenes existentes se cambiarán de forma oportunista al nuevo esquema de igroup cuando Trident determina que es seguro hacerlo sin afectar a las cargas de trabajo activas [\("Problema](https://github.com/NetApp/trident/issues/758) [n.o 758"\)](https://github.com/NetApp/trident/issues/758).
- Mejora en la seguridad de Trident mediante la limpieza de los iGroups gestionados por Trident sin utilizar de los back-ends ONTAP-SAN-\*.
- Se ha añadido soporte para volúmenes SMB con Amazon FSx para la economía de ontap-nas y los controladores de almacenamiento de ontap-nas-flexgroup.
- Se añadió compatibilidad con recursos compartidos SMB con los controladores de almacenamiento ONTAP-nas, ontap-nas y ontap-nas-flexgroup.
- Se ha añadido compatibilidad con los nodos arm64 (["Problema n.o 732"\)](https://github.com/NetApp/trident/issues/732).
- Ha mejorado el procedimiento de apagado de Trident desactivando los servidores API en primer lugar (["Problema n.o 811"](https://github.com/NetApp/trident/issues/811)).
- Agregado soporte de compilación multiplataforma para hosts Windows y arm64 a Makefile; consulte BUILD.md.

#### **Amortización**

**Kubernetes:** Ya no se crearán iGroups en el ámbito del back-end al configurar controladores ontap-san y ontap-san-economy [\("Problema n.o 758"\)](https://github.com/NetApp/trident/issues/758).

## **Cambios en 23.01.1**

#### **Soluciones**

- Se ha corregido el operador Trident para usar IPv6 localhost para la instalación cuando se especifica en SPEC.
- Se han corregido los permisos de rol de clúster del operador de Trident para que estén sincronizados con los permisos del paquete ["Problema n.o 799"](https://github.com/NetApp/trident/issues/799).
- Se ha agregado una corrección para permitir que los procesos externos se ejecuten hasta su finalización.
- Se ha solucionado el problema al conectar un volumen de bloques sin configurar en varios nodos en el modo RWX.
- Compatibilidad con clonado de FlexGroup fijo e importación de volúmenes para volúmenes de SMB.

### **Cambios en 23,01**

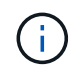

Kubernetes 1,27 ahora es compatible con Trident. Actualice Astra Trident antes de actualizar Kubernetes.

#### **Soluciones**

• Kubernetes: Se han añadido opciones para excluir la creación de políticas de seguridad de Pod para corregir las instalaciones de Trident mediante Helm [\("Cuestiones #783, #794"\)](https://github.com/NetApp/trident/issues/794).

#### **Mejoras**

#### **Kubernetes**

- Añadido soporte para Kubernetes 1,26.
- Mejora de la utilización general de recursos de RBAC de Trident [\("Problema n.o 757"\)](https://github.com/NetApp/trident/issues/757).
- Se agregó la automatización para detectar y corregir sesiones iSCSI rotas o obsoletas en los nodos de host.
- Compatibilidad añadida para ampliar volúmenes cifrados de LUKS.
- Kubernetes: Compatibilidad con rotación de credenciales añadida para volúmenes cifrados de LUKS.

#### **Astra Trident**

- Se ha agregado compatibilidad para volúmenes SMB con Amazon FSX para ONTAP al controlador de almacenamiento ontap-nas.
- Se añadió soporte para permisos NTFS cuando se utilizan volúmenes SMB.
- Se ha agregado soporte para pools de almacenamiento para volúmenes de GCP con el nivel de servicio CVS.
- Se ha añadido compatibilidad para el uso opcional de flexgroupagregarList al crear FlexGroups con el controlador de almacenamiento ontap-nas-flexgroup.
- Rendimiento mejorado para el controlador de almacenamiento ONTAP-nas-Economy al gestionar múltiples FlexVols.
- Actualizaciones de datLIF activadas para todas las controladoras de almacenamiento NAS de ONTAP.
- Se han actualizado la convención de nomenclatura Trident Deployment y DemonSet para reflejar el sistema operativo del nodo del host.

#### **Amortización**

- Kubernetes: Se ha actualizado el mínimo admitido de Kubernetes a 1.21.
- Ya no se deben especificar LIF de datos al realizar la configuración ontap-san o. ontap-san-economy de windows

## **Cambios en 22,10**

**Debe leer la siguiente información crítica antes de actualizar a Astra Trident 22.10.**

#### **<strong> información de las Ocampo sobre la Astra Trident 22.10 </strong>**

- Kubernetes 1,25 ahora es compatible con Trident. Debe actualizar Astra Trident a 22.10 antes de actualizar a Kubernetes 1.25.
- Astra Trident ahora cumple estrictamente el uso de la configuración de varias rutas en entornos SAN, con un valor recomendado de find multipaths: no en el archivo multipath.conf.

Uso de la configuración sin multivía o el uso de find multipaths: yes o. find multipaths: smart el valor del archivo multipath.conf provocará fallos de montaje. Trident ha recomendado el uso de find multipaths: no desde la versión 21.07.

#### **Soluciones**

- Se ha solucionado un problema específico del back-end de ONTAP creado mediante credentials el campo no se puede conectar durante la actualización 22.07.0 [\("Número 759"](https://github.com/NetApp/trident/issues/759)).
- **Docker:** se ha solucionado un problema que provocaba que el complemento para volúmenes de Docker no empezara en algunos entornos (["Problema n.o 548"](https://github.com/NetApp/trident/issues/548) y.. ["Problema n.o 760"\)](https://github.com/NetApp/trident/issues/760).
- Se ha solucionado el problema de SLM específico de los back-ends DE SAN de ONTAP para garantizar que solo se publicara un subconjunto de LIF de datos que pertenecen a nodos de generación de informes.
- Se ha solucionado un problema de rendimiento por el que se realizaron análisis innecesarios de LUN iSCSI al conectar un volumen.
- Se han eliminado reintentos granulares en el flujo de trabajo iSCSI de Astra Trident para fallar rápidamente y reducir los intervalos de reintentos externos.
- Se solucionó un problema cuando se devolvió un error al vaciar un dispositivo iSCSI cuando ya se había vaciado el dispositivo multivía correspondiente.

#### **Mejoras**

- Kubernetes:
	- Añadido soporte para Kubernetes 1,25. Debe actualizar Astra Trident a 22.10 antes de actualizar a Kubernetes 1.25.
	- Se ha agregado una cuenta de servicio, ClusterRole y ClusterRoleBinding aparte para la implementación de Trident y DemonSet para permitir futuras mejoras de permisos.
	- Se ha agregado compatibilidad con ["uso compartido de volúmenes entre espacios de nombres".](https://docs.netapp.com/us-en/trident/trident-use/volume-share.html)
- Todos los Trident ontap-\* Los controladores de almacenamiento ahora funcionan con la API DE REST de ONTAP.
- Se ha añadido un nuevo operador yaml (bundle post 1 25.yaml) sin a. PodSecurityPolicy Para admitir Kubernetes 1.25.
- Añadido ["Compatibilidad con volúmenes cifrados LUKS"](https://docs.netapp.com/us-en/trident/trident-reco/security-luks.html) para ontap-san y.. ontap-san-economy impulsores del almacenamiento.
- Se ha agregado compatibilidad con nodos de Windows Server 2019.
- Añadido ["Compatibilidad con volúmenes SMB en nodos de Windows"](https://docs.netapp.com/us-en/trident/trident-use/anf.html) a través de la azure-netappfiles controlador de almacenamiento.
- La detección de conmutación automática de MetroCluster para controladores ONTAP está disponible por lo general.

#### **Amortización**

- **Kubernetes:** Se actualizó el mínimo admitido de Kubernetes a 1,20.
- Se ha eliminado el controlador Astra Data Store (ADS).
- Se ha quitado el soporte de yes y.. smart opciones para find\_multipaths Al configurar accesos múltiples de nodos de trabajo para iSCSI.

## **Cambios en 22,07**

#### **Soluciones**

#### **Kubernetes**

- Se ha solucionado el problema para manejar los valores booleanos and Number para el selector de nodos cuando se configura Trident con Helm o el operador de Trident. (["GitHub Número 700"](https://github.com/NetApp/trident/issues/700))
- Se ha solucionado el problema al gestionar errores de ruta no CHAP, de modo que kubelet lo volverá a intentar si falla. ["GitHub Número 736"](https://github.com/NetApp/trident/issues/736))

#### **Mejoras**

- Pasar de k8s.gcr.io a registry.k8s.io como registro predeterminado para las imágenes CSI
- Los volúmenes de ONTAP-SAN ahora utilizan iGroups por nodo y solo asignan LUN a iGroups, mientras se publican de forma activa en esos nodos para mejorar nuestra política de seguridad. Los volúmenes existentes se cambiarán de forma oportunista al nuevo esquema de igroup cuando Astra Trident determine que es seguro hacerlo sin afectar a las cargas de trabajo activas.
- Se incluye un ResourceQuota con las instalaciones de Trident para garantizar que Trident DemonSet se programe cuando el consumo de PriorityClass esté limitado de forma predeterminada.
- Se ha añadido compatibilidad con las funciones de red al controlador Azure NetApp Files. [\("GitHub](https://github.com/NetApp/trident/issues/717) [Número 717"\)](https://github.com/NetApp/trident/issues/717)
- Se ha añadido una vista previa tecnológica con detección automática de conmutación de MetroCluster a los controladores de ONTAP. (["GitHub Número 228"\)](https://github.com/NetApp/trident/issues/228)

#### **Amortización**

- **Kubernetes:** Actualizado el mínimo admitido de Kubernetes a 1.19.
- La configuración de back-end ya no permite múltiples tipos de autenticación en una única configuración.

#### **Absorciones**

- Se ha eliminado el controlador CVS de AWS (obsoleto desde 22.04).
- Kubernetes
	- Se eliminó la capacidad SYS\_ADMIN innecesaria de los POD de nodos.
	- Reduce el ruido a simple información de host y detección de servicios activos para hacer el mejor esfuerzo

Confirmación de que los servicios NFS/iSCSI están disponibles en los nodos de trabajo.

#### **Documentación**

Un nuevo ["Estándares de seguridad de POD"](https://docs.netapp.com/us-en/trident/trident-reference/pod-security.html) Se ha agregado la sección (PSS) detallando los permisos habilitados por Astra Trident en la instalación.

## **Cambios en 22.04**

NetApp mejora y mejora continuamente sus productos y servicios. Estas son algunas de las últimas funciones de Astra Trident. Para las versiones anteriores, consulte ["Versiones anteriores de la documentación"](https://docs.netapp.com/us-en/trident/earlier-versions.html).

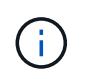

Si actualiza desde cualquier versión de Trident anterior y utiliza Azure NetApp Files, el location el parámetro config es ahora un campo obligatorio singleton.

#### **Soluciones**

- Análisis mejorado de nombres de iniciadores iSCSI. [\("GitHub Número 681"\)](https://github.com/NetApp/trident/issues/681)
- Se ha solucionado un problema en el que no se permitían los parámetros de clase de almacenamiento CSI. [\("GitHub Número 598"\)](https://github.com/NetApp/trident/issues/598)
- Se ha corregido la declaración de clave duplicada en Trident CRD. [\("GitHub Número 671"](https://github.com/NetApp/trident/issues/671))
- Se han corregido registros de instantánea CSI imprecisos. (["GitHub Número 629"\)](https://github.com/NetApp/trident/issues/629))
- Se ha solucionado el problema con la anulación de la publicación de volúmenes en nodos eliminados. (["GitHub Número 691"](https://github.com/NetApp/trident/issues/691))
- Se ha añadido el tratamiento de incoherencias del sistema de archivos en dispositivos de bloque. [\("GitHub](https://github.com/NetApp/trident/issues/656) [Número 656"\)](https://github.com/NetApp/trident/issues/656)
- Se ha solucionado el problema al extraer imágenes de soporte automático al configurar el imageRegistry indicador durante la instalación. [\("GitHub Número 715"\)](https://github.com/NetApp/trident/issues/715)
- Se solucionó el problema en el que el controlador Azure NetApp Files no pudo clonar un volumen con varias reglas de exportación.

#### **Mejoras**

- Las conexiones entrantes con los extremos seguros de Trident ahora requieren un mínimo de TLS 1.3. (["GitHub Número 698"](https://github.com/NetApp/trident/issues/698))
- Trident ahora añade encabezados HSTS a las respuestas desde sus extremos seguros.
- Trident ahora intenta habilitar automáticamente la función de permisos de unix de Azure NetApp Files.
- **Kubernetes**: El demonset de Trident ahora se ejecuta en la clase prioritaria del nodo-sistema. [\("GitHub](https://github.com/NetApp/trident/issues/694) [Número 694"\)](https://github.com/NetApp/trident/issues/694)

#### **Absorciones**

Se ha quitado el controlador E-Series (desactivado desde 20.07).

## **Cambios en 22.01.1**

#### **Soluciones**

- Se ha solucionado el problema con la anulación de la publicación de volúmenes en nodos eliminados. (["GitHub Número 691"](https://github.com/NetApp/trident/issues/691))
- Alerta fija al acceder a campos nulos para añadir espacio en respuestas de la API de ONTAP.

## **Cambios en 22.01.0**

#### **Soluciones**

- **Kubernetes:** aumente el tiempo de reintento de retroceso de registro de nodos para clústeres grandes.
- Problema fijo donde el controlador Azure-netapp-files podría confundirse con varios recursos con el mismo nombre.
- Los LIF de datos IPv6 DE SAN de ONTAP ahora funcionan si se especifican con paréntesis.
- Un problema fijo en el que intentar importar un volumen ya importado devuelve EOF dejando PVC en estado pendiente. [\("GitHub Número 489"\)](https://github.com/NetApp/trident/issues/489)
- Problema corregido cuando el rendimiento de Astra Trident se ralentiza cuando se crean más de 32 instantáneas en un volumen SolidFire.
- Se reemplazó SHA-1 por SHA-256 en la creación de certificados SSL.
- Se corrigió el controlador Azure NetApp Files para permitir nombres de recursos duplicados y limitar operaciones a una sola ubicación.
- Se corrigió el controlador Azure NetApp Files para permitir nombres de recursos duplicados y limitar operaciones a una sola ubicación.

#### **Mejoras**

- Mejoras de Kubernetes:
	- Añadido soporte para Kubernetes 1,23.
	- Añada opciones de programación para los pods de Trident cuando se instalen mediante Trident Operator o Helm. [\("GitHub número 651"](https://github.com/NetApp/trident/issues/651))
- Permitir volúmenes entre regiones en el controlador GCP. (["GitHub Número 633"\)](https://github.com/NetApp/trident/issues/633)
- Se añadió compatibilidad con la opción 'unixPermissions' para volúmenes Azure NetApp Files. [\("GitHub](https://github.com/NetApp/trident/issues/666) [Número 666"\)](https://github.com/NetApp/trident/issues/666)

#### **Amortización**

La interfaz DE REST de Trident solo puede escuchar y servir en 127.0.0.1 o direcciones [::1]

## **Cambios en 21.10.1**

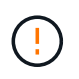

La versión v21.10.0 tiene un problema que puede poner a la controladora Trident en estado CrashLoopBackOff cuando se elimina un nodo y, a continuación, volver a añadirse al clúster de Kubernetes. Este problema se soluciona en v21.10.1 (GitHub número 669).

#### **Soluciones**

- Se ha corregido una condición de carrera potencial al importar un volumen en un back-end CVS de GCP, lo que provoca un error al importar.
- Se ha solucionado un problema que puede poner la controladora Trident en estado CrashLoopBackOff cuando se quita un nodo y, a continuación, se vuelve a añadir al clúster de Kubernetes (GitHub número 669).
- Problema fijo donde ya no se detectaron SVM si no se especificó ningún nombre de SVM (GitHub, número 612).

## **Cambios en 21.10.0**

#### **Soluciones**

- Se ha solucionado el problema por el que no se podían montar clones de volúmenes XFS en el mismo nodo que el volumen de origen (problema 514 de GitHub).
- Se ha solucionado un problema en el que Astra Trident registraba un error grave al apagar (GitHub, número 597).
- Correcciones relacionadas con Kubernetes:
- Devuelva el espacio usado de un volumen como el tamaño mínimo de restoreSize a la hora de crear snapshots con ontap-nas y. ontap-nas-flexgroup Controladores (GitHub, número 645).
- Se ha solucionado el problema Failed to expand filesystem Se registró el error después de cambiar el tamaño del volumen (problema 560 de GitHub).
- Se ha solucionado un problema por el que se podría atascar un pod Terminating estado (GitHub número 572).
- Se ha fijado la caja donde un ontap-san-economy Es posible que FlexVol esté lleno de LUN de snapshot (GitHub, número 533).
- Se ha solucionado el problema del instalador de YAML personalizado con una imagen diferente (GitHub, número 613).
- Se ha corregido el cálculo del tamaño de la instantánea (GitHub, número 611).
- Se ha solucionado un problema por el que todos los instaladores de Astra Trident podían identificar Kubernetes sin formato como OpenShift (GitHub, número 639).
- Se ha solucionado el operador Trident para detener la reconciliación si no se puede acceder al servidor API de Kubernetes (GitHub, número 599).

#### **Mejoras**

- Se ha agregado compatibilidad con unixPermissions Opción para los volúmenes de rendimiento GCP-CVS.
- Se ha agregado compatibilidad con volúmenes CVS optimizados para el escalado en GCP en el intervalo de 600 GIB a 1 TIB.
- Mejoras relacionadas con Kubernetes:
	- Se ha añadido la compatibilidad con Kubernetes 1.22.
	- Se ha habilitado el operador de Trident y el gráfico Helm para que funcionen con Kubernetes 1.22 (GitHub, número 628).
	- Se ha añadido la imagen del operador a. tridentctl Comando images (GitHub, número 570).

#### **Mejoras experimentales**

- Se añadió la compatibilidad con la replicación de volúmenes en ontap-san controlador.
- Se ha añadido el soporte DE DESCANSO **vista previa tecnológica** para el ontap-nas-flexgroup, ontap-san, y. ontap-nas-economy de windows

### **Problemas conocidos**

Los problemas conocidos identifican problemas por los que el uso correcto del producto puede resultar imposible.

- Cuando actualice un clúster de Kubernetes de 1.24 a 1.25 o posterior que tenga instalado Astra Trident, debe actualizar Values.yaml para establecer excludePodSecurityPolicy para true o agregar --set excludePodSecurityPolicy=true para la helm upgrade comando antes de poder actualizar el clúster.
- Astra Trident ahora pone en práctica un espacio en blanco fsType (fsType="") para los volúmenes que no tienen fsType Especificado en su clase de almacenamiento. Cuando trabaje con Kubernetes 1.17 o posterior, Trident admite proporcionar un espacio en blanco fsType Para volúmenes NFS. En los

volúmenes iSCSI, se requiere que configure el fsType En el clase de almacenamiento al aplicar un fsGroup Uso de un contexto de seguridad.

- Si se utiliza un back-end en varias instancias de Astra Trident, cada archivo de configuración de back-end debería tener una diferencia storagePrefix Los valores para los back-ends de ONTAP o utilizan una diferencia TenantName Para back-ends de SolidFire. Astra Trident no puede detectar los volúmenes que han creado otras instancias de Astra Trident. El intento de crear un volumen existente en los back-ends de ONTAP o SolidFire se realiza correctamente, porque Astra Trident trata la creación de volúmenes como una operación idempotente. Si storagePrefix o. TenantName no difieren, es posible que haya colisiones de nombres para los volúmenes creados en el mismo back-end.
- Al instalar Astra Trident (mediante tridentctl O el operador de Trident) y uso tridentctl Para gestionar Astra Trident, debe garantizar que KUBECONFIG la variable de entorno está configurada. Esto es necesario para indicar el clúster de Kubernetes que tridentctl debe trabajar en contra. Cuando trabaje con varios entornos de Kubernetes, debe asegurarse de que lo haga KUBECONFIG el archivo se ha originado con precisión.
- Para realizar una reclamación de espacio en línea para VP iSCSI, el sistema operativo subyacente del nodo de trabajo puede requerir que se pasen las opciones de montaje al volumen. Esto es así para las instancias de RHEL/RedHat CoreOS, que requieren el discard ["opción de montaje"](https://access.redhat.com/documentation/en-us/red_hat_enterprise_linux/8/html/managing_file_systems/discarding-unused-blocks_managing-file-systems); Asegúrese de que la opción de montaje de descarte esté incluida en su[`StorageClass`para admitir descarte de bloques en línea.
- Si dispone de más de una instancia de Astra Trident por clúster de Kubernetes, Astra Trident no puede comunicarse con otras instancias y no puede detectar otros volúmenes que han creado, lo que conduce a un comportamiento inesperado e incorrecto si más de una instancia se ejecuta en un clúster. Solo debe haber una instancia de Astra Trident por clúster de Kubernetes.
- Si se basa en Astra Trident StorageClass Los objetos se eliminan de Kubernetes mientras Astra Trident está offline, Astra Trident no elimina las clases de almacenamiento correspondientes de su base de datos cuando vuelve a estar online. Debe eliminar estas clases de almacenamiento mediante tridentctl O la API DE REST.
- Si un usuario elimina un VP aprovisionado por Astra Trident antes de eliminar la RVP correspondiente, Astra Trident no elimina automáticamente el volumen del respaldo. Debe eliminar el volumen a través de tridentctl O la API DE REST.
- ONTAP no puede aprovisionar simultáneamente más de un FlexGroup a menos que el conjunto de agregados sea único para cada solicitud de aprovisionamiento.
- Cuando utilice Astra Trident sobre IPv6, debe especificar managementLIF y.. dataLIF en la definición de backend entre corchetes. Por ejemplo: [fd20:8b1e:b258:2000:f816:3eff:feec:0].

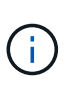

No puede especificar dataLIF En un entorno de administración SAN de ONTAP. Astra Trident descubre todos los LIF iSCSI disponibles y los utiliza para establecer la sesión multivía.

• Si utiliza solidfire-san Controlador con OpenShift 4.5, asegúrese de que los nodos de trabajo subyacentes utilizan MD5 como algoritmo de autenticación CHAP. Los algoritmos CHAP SHA1, SHA-256 y SHA3-256 compatibles con FIPS están disponibles con Element 12.7.

## **Obtenga más información**

- ["Astra Trident GitHub"](https://github.com/NetApp/trident)
- ["Blogs de Astra Trident"](https://netapp.io/persistent-storage-provisioner-for-kubernetes/)

## <span id="page-13-0"></span>**Versiones anteriores de la documentación**

Si no utiliza Astra Trident 23,10, la documentación de versiones anteriores está disponible según la ["Ciclo de vida del soporte de Astra Trident"](https://docs.netapp.com/es-es/trident-2310/get-help.html).

- ["Astra Trident 23,07"](https://docs.netapp.com/us-en/trident-2307/index.html)
- ["Astra Trident 23,04"](https://docs.netapp.com/us-en/trident-2304/index.html)
- ["Astra Trident 23,01"](https://docs.netapp.com/us-en/trident-2301/index.html)
- ["Astra Trident 22,10"](https://docs.netapp.com/us-en/trident-2210/index.html)
- ["Astra Trident 22,07"](https://docs.netapp.com/us-en/trident-2207/index.html)
- ["Astra Trident 22,04"](https://docs.netapp.com/us-en/trident-2204/index.html)
- ["Astra Trident 22,01"](https://docs.netapp.com/us-en/trident-2201/index.html)
- ["Astra Trident 21,10"](https://docs.netapp.com/us-en/trident-2110/index.html)
- ["Astra Trident 21,07"](https://docs.netapp.com/us-en/trident-2107/index.html)

#### **Información de copyright**

Copyright © 2024 NetApp, Inc. Todos los derechos reservados. Imprimido en EE. UU. No se puede reproducir este documento protegido por copyright ni parte del mismo de ninguna forma ni por ningún medio (gráfico, electrónico o mecánico, incluidas fotocopias, grabaciones o almacenamiento en un sistema de recuperación electrónico) sin la autorización previa y por escrito del propietario del copyright.

El software derivado del material de NetApp con copyright está sujeto a la siguiente licencia y exención de responsabilidad:

ESTE SOFTWARE LO PROPORCIONA NETAPP «TAL CUAL» Y SIN NINGUNA GARANTÍA EXPRESA O IMPLÍCITA, INCLUYENDO, SIN LIMITAR, LAS GARANTÍAS IMPLÍCITAS DE COMERCIALIZACIÓN O IDONEIDAD PARA UN FIN CONCRETO, CUYA RESPONSABILIDAD QUEDA EXIMIDA POR EL PRESENTE DOCUMENTO. EN NINGÚN CASO NETAPP SERÁ RESPONSABLE DE NINGÚN DAÑO DIRECTO, INDIRECTO, ESPECIAL, EJEMPLAR O RESULTANTE (INCLUYENDO, ENTRE OTROS, LA OBTENCIÓN DE BIENES O SERVICIOS SUSTITUTIVOS, PÉRDIDA DE USO, DE DATOS O DE BENEFICIOS, O INTERRUPCIÓN DE LA ACTIVIDAD EMPRESARIAL) CUALQUIERA SEA EL MODO EN EL QUE SE PRODUJERON Y LA TEORÍA DE RESPONSABILIDAD QUE SE APLIQUE, YA SEA EN CONTRATO, RESPONSABILIDAD OBJETIVA O AGRAVIO (INCLUIDA LA NEGLIGENCIA U OTRO TIPO), QUE SURJAN DE ALGÚN MODO DEL USO DE ESTE SOFTWARE, INCLUSO SI HUBIEREN SIDO ADVERTIDOS DE LA POSIBILIDAD DE TALES DAÑOS.

NetApp se reserva el derecho de modificar cualquiera de los productos aquí descritos en cualquier momento y sin aviso previo. NetApp no asume ningún tipo de responsabilidad que surja del uso de los productos aquí descritos, excepto aquello expresamente acordado por escrito por parte de NetApp. El uso o adquisición de este producto no lleva implícita ninguna licencia con derechos de patente, de marcas comerciales o cualquier otro derecho de propiedad intelectual de NetApp.

Es posible que el producto que se describe en este manual esté protegido por una o más patentes de EE. UU., patentes extranjeras o solicitudes pendientes.

LEYENDA DE DERECHOS LIMITADOS: el uso, la copia o la divulgación por parte del gobierno están sujetos a las restricciones establecidas en el subpárrafo (b)(3) de los derechos de datos técnicos y productos no comerciales de DFARS 252.227-7013 (FEB de 2014) y FAR 52.227-19 (DIC de 2007).

Los datos aquí contenidos pertenecen a un producto comercial o servicio comercial (como se define en FAR 2.101) y son propiedad de NetApp, Inc. Todos los datos técnicos y el software informático de NetApp que se proporcionan en este Acuerdo tienen una naturaleza comercial y se han desarrollado exclusivamente con fondos privados. El Gobierno de EE. UU. tiene una licencia limitada, irrevocable, no exclusiva, no transferible, no sublicenciable y de alcance mundial para utilizar los Datos en relación con el contrato del Gobierno de los Estados Unidos bajo el cual se proporcionaron los Datos. Excepto que aquí se disponga lo contrario, los Datos no se pueden utilizar, desvelar, reproducir, modificar, interpretar o mostrar sin la previa aprobación por escrito de NetApp, Inc. Los derechos de licencia del Gobierno de los Estados Unidos de América y su Departamento de Defensa se limitan a los derechos identificados en la cláusula 252.227-7015(b) de la sección DFARS (FEB de 2014).

#### **Información de la marca comercial**

NETAPP, el logotipo de NETAPP y las marcas que constan en <http://www.netapp.com/TM>son marcas comerciales de NetApp, Inc. El resto de nombres de empresa y de producto pueden ser marcas comerciales de sus respectivos propietarios.